# FeynRules Implementation of Sextet Diquarks

C. Duhr <sup>∗</sup> IPPP, Durham

April 2, 2011

### Abstract

We describe the implementation of the Sextet Diquarks model using the FeynRules package.

### Contents

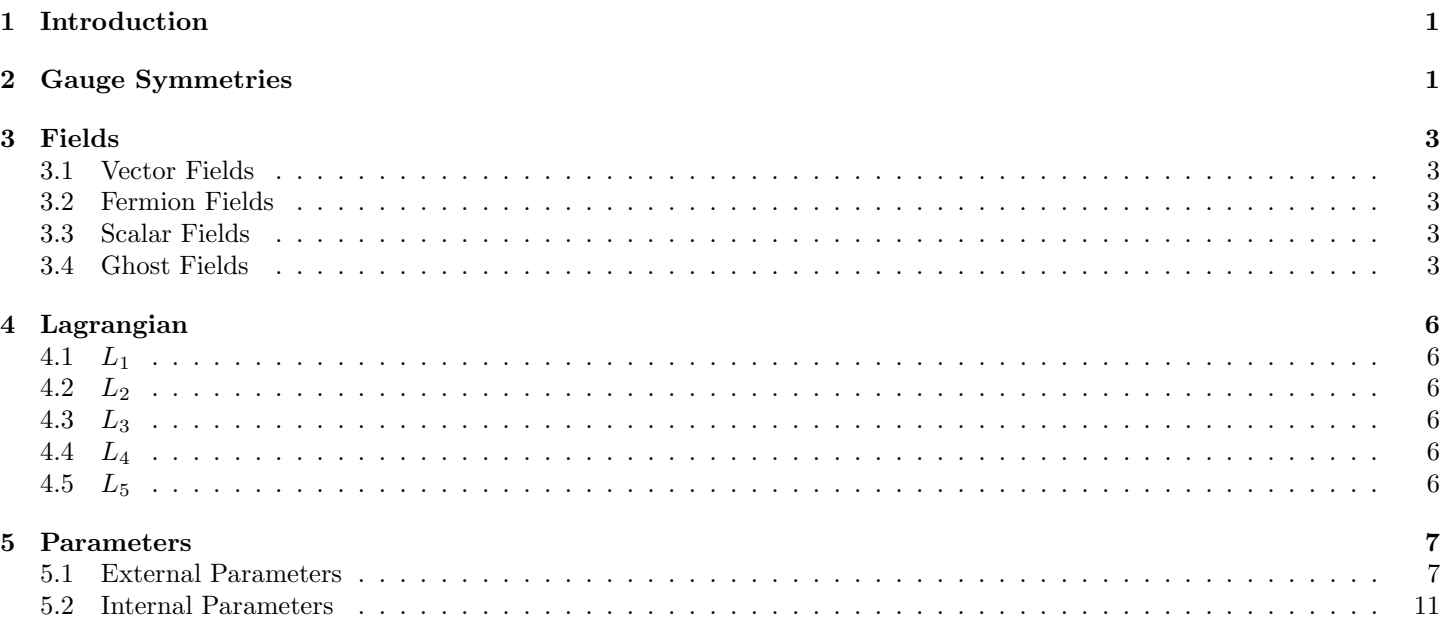

### List of Tables

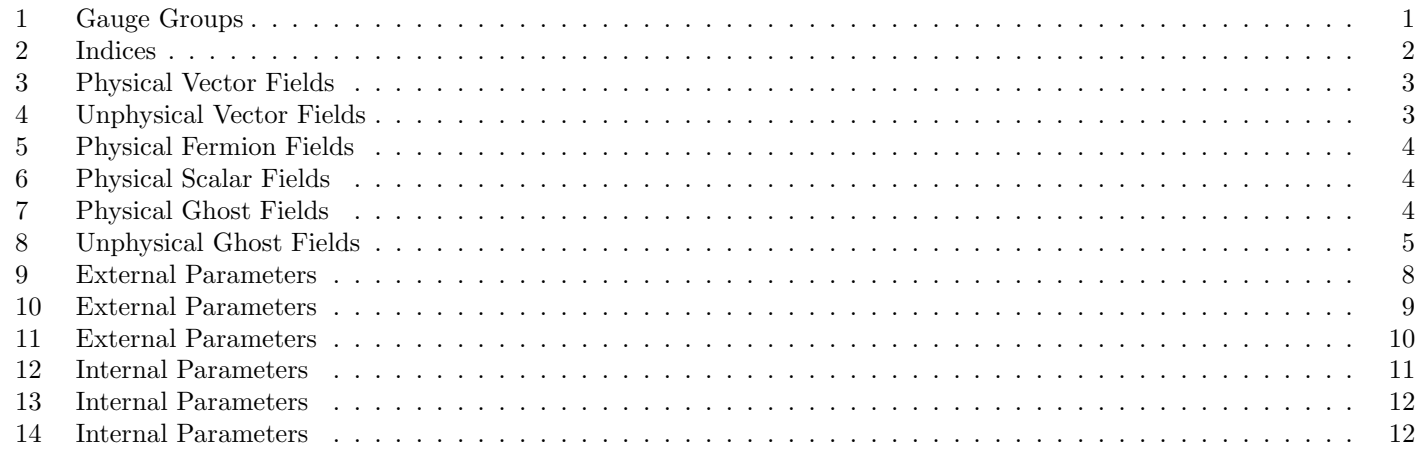

∗ email: claude.duhr@durham.ac.uk

## 1 Introduction

We describe the implementation of the Sextet\_Diquarks model using the FeynRules [1] package.

## 2 Gauge Symmetries

The gauge group of this model is

$$
U1Y \times SU2L \times SU3C.
$$
 (1)

Details of these gauge groups can be found in Table 1.

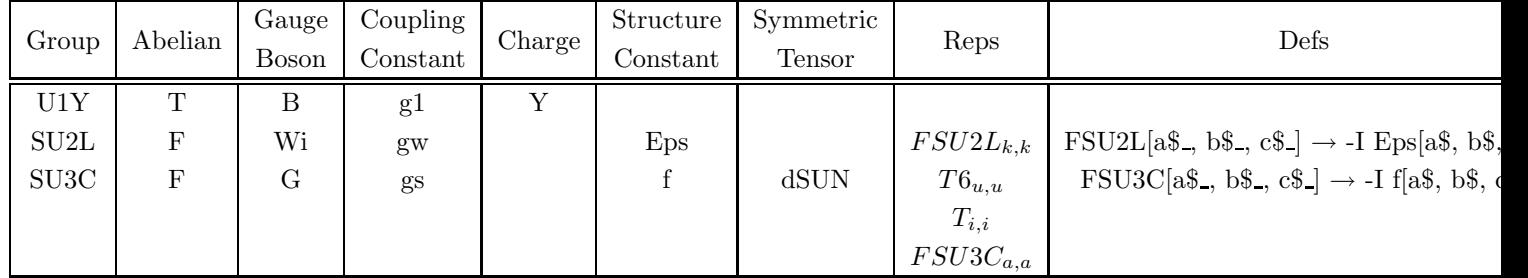

Table 1: Details of gauge groups.

The definitions of the indices can be found in Table 2.

| Index      | Symbol | Range   |
|------------|--------|---------|
| Generation |        | $1 - 3$ |
| Colour     |        | $1 - 3$ |
| Gluon      | a.     | $1 - 8$ |
| SU2W       | k      | $1 - 3$ |
| Sextet     | 11     | $1 - 6$ |

Table 2: Definition of the indices.

### 3 Fields

In this section, we describe the field content of our model implementation.

### 3.1 Vector Fields

In this subsection, we describe the vector fields of our model. The details of the physical vectors can be found in Table 3.

| Class | SC |   | FI | QN    | Mem          | М               | W                | <b>PDG</b> |
|-------|----|---|----|-------|--------------|-----------------|------------------|------------|
| А     | Т  |   |    |       | $\mathsf{A}$ |                 |                  | 22         |
| Z     | т  |   |    |       |              | $MZ = 91.1876$  | $WZ = 2.4952$    | 23         |
| W     | F  |   |    | $Q=1$ | W            | $MW = Internal$ | $\mid$ WW= 2.085 | 24         |
|       |    | a |    |       |              |                 |                  | 21         |

Table 3: Details of physical vector fields. The headers are as follows:  $SC = self$  conjugate,  $I =$  indices,  $FI =$  flavor index,  $QN =$  quantum numbers, Mem = members, M = mass, W = width, and PDG = particle data group number.

The details of the unphysical vectors can be found in Table 4.

| Class | $SC$   I |   | $\mathsf{F}\mathsf{F}\mathsf{I}$ ' | QN | Mem | Definitions                                                                                                    |
|-------|----------|---|------------------------------------|----|-----|----------------------------------------------------------------------------------------------------|
| Wi    |          | k | k                                  |    | Wi  | $\text{Wi}_{\mu,1} \rightarrow \frac{W_{\mu} + W_{\mu}^{\dagger}}{\sqrt{2}}$<br>$i\left(-W_{\mu}+W_{\mu}+\right)$<br>$\text{Wi}_{\mu,2}\rightarrow \cdot$ |
| в     |          |   |                                    |    | R   | $\begin{split} \mathrm{Wi}_{\mu,3} &\rightarrow s_w A_\mu + c_w Z_\mu \\ B_\mu &\rightarrow c_w A_\mu - s_w Z_\mu \end{split}$                            |

Table 4: Details of unphysical vector fields. The headers are as follows:  $SC = self$  conjugate,  $I =$  indices,  $FI =$  flavor index,  $QN = quantum \ numbers, and Mem = members.$ 

#### 3.2 Fermion Fields

In this subsection, we describe the fermion fields of our model. The details of the physical fermions can be found in Table 5.

#### 3.3 Scalar Fields

In this subsection, we describe the scalar fields of our model. The details of the physical scalars can be found in Table 6.

#### 3.4 Ghost Fields

In this subsection, we describe the ghost fields of our model. The details of the physical ghosts can be found in Table 7. The details of the unphysical ghosts can be found in Table 8.

| Class          | $\ensuremath{\mathrm{SC}}$ | I           | FI          | QN                 | $\mathbf{M}$<br>Mem |                 | W              | <b>PDG</b>      |
|----------------|----------------------------|-------------|-------------|--------------------|---------------------|-----------------|----------------|-----------------|
| v <sub>l</sub> | $\mathbf F$                | f           | $\mathbf f$ | $LeptonNumber = 1$ |                     |                 |                |                 |
|                |                            |             |             |                    | ve                  |                 |                | 12              |
|                |                            |             |             |                    | vm                  |                 |                | 14              |
|                |                            |             |             |                    | vt                  |                 |                | 16              |
| $\mathbf{l}$   | F                          | $\mathbf f$ | $\mathbf f$ | $Q=-1$             |                     | M <sub>l</sub>  |                |                 |
|                |                            |             |             | $LeptonNumber = 1$ | $\mathbf{e}$        | $Me = 0.000511$ |                | 11              |
|                |                            |             |             |                    | m                   | $MM = 0.10566$  |                | 13              |
|                |                            |             |             |                    | tt                  | $MTA = 1.777$   |                | 15              |
| $\mathbf{u}$ q | $\mathbf{F}$               | f, i        | f           | $Q = 2/3$          |                     | Mu              |                |                 |
|                |                            |             |             |                    | u                   | $MU = 0.00255$  | $\overline{0}$ | $\overline{2}$  |
|                |                            |             |             |                    | $\mathbf c$         | $MC = 1.42$     | $\overline{0}$ | $\sqrt{4}$      |
|                |                            |             |             |                    | t                   | $MT = 172$      | $WT = 1.50834$ | $6\phantom{.}6$ |
| dq             | $_{\rm F}$                 | f, i        | f           | $Q = -1/3$         |                     | Md              |                |                 |
|                |                            |             |             |                    | d                   | $MD = 0.00504$  |                | $\mathbf 1$     |
|                |                            |             |             |                    | $\mathbf S$         | $MS = 0.101$    |                | $\sqrt{3}$      |
|                |                            |             |             |                    | $\mathbf b$         | $MB = 4.7$      |                | $\overline{5}$  |

Table 5: Details of physical fermion fields. The headers are as follows:  $SC = self$  conjugate,  $I =$  indices,  $FI =$  flavor index,  $QN =$  quantum numbers, Mem = members,  $M =$  mass,  $W =$  width, and PDG = particle data group number.

| Class            | SC |              | FI | QN         | Mem         | М               | W                 | <b>PDG</b> |
|------------------|----|--------------|----|------------|-------------|-----------------|-------------------|------------|
| H                | T  |              |    |            | H           | $MH = 120$      | $WH = 0.00575309$ | 25         |
| phi              | T  |              |    |            | phi         | $MZ = 91.1876$  | Wphi              | 250        |
| phi <sub>2</sub> | F  |              |    | $Q=1$      | phi2        | $MW = Internal$ | Wphi <sub>2</sub> | 251        |
| six1             | F  | $\mathbf{u}$ |    | $Q = 1/3$  | $\rm{six1}$ | $MSIX1 = 500$   | $WSIX1 = 4.4108$  |            |
|                  |    |              |    | $Y = 1/3$  |             |                 |                   |            |
| $\rm{six2}$      | F  | $\mathbf{u}$ |    | $Q = -2/3$ | $\rm{six2}$ | $MSIX2 = 500$   | $WSIX2 = 4.774$   |            |
|                  |    |              |    | $Y = -2/3$ |             |                 |                   |            |
| $\rm{six}3$      | F  | $\mathbf{u}$ |    | $Q = 4/3$  | $s$ ix $3$  | $MSIX3 = 500$   | $WSIX3 = 4.0647$  |            |
|                  |    |              |    | $Y = 4/3$  |             |                 |                   |            |

Table 6: Details of physical scalar fields. The headers are as follows:  $SC = self$  conjugate,  $I =$  indices,  $FI =$  flavor index,  $QN$  $=$  quantum numbers, Mem  $=$  members, M  $=$  mass, W  $=$  width, and PDG  $=$  particle data group number.

| Class           | SС |    | FI | QN                | Mem             | М               | W | <b>PDG</b> |
|-----------------|----|----|----|-------------------|-----------------|-----------------|---|------------|
| g h A           | F  |    |    | $ChostNumber = 1$ | g h A           |                 |   |            |
| ghZ             | F  |    |    | $GhostNumber = 1$ | ghZ             | $MZ = 91.1876$  |   |            |
| ghWp            | F  |    |    | $Q=1$             | ghWp            | $MW = Internal$ |   |            |
|                 |    |    |    | $GhostNumber = 1$ |                 |                 |   |            |
| $\mathrm{ghWm}$ | F  |    |    | $Q=-1$            | $\mathrm{ghWm}$ | $MW = Internal$ |   |            |
|                 |    |    |    | $GhostNumber = 1$ |                 |                 |   |            |
| ghG             | F  | a. |    | $GhostNumber = 1$ | ghG             | $\theta$        |   |            |

Table 7: Details of physical ghost fields. The headers are as follows:  $SC = self$  conjugate,  $I =$  indices,  $FI =$  flavor index, QN  $=$  quantum numbers, Mem  $=$  members, M  $=$  mass, W  $=$  width, and PDG  $=$  particle data group number.

| Class  |   |   | FI | QN | Mem  | Definitions                                                                                                    |
|--------|---|---|----|----|------|----------------------------------------------------------------------------------------------------|
| ghWi   | F | k | k  |    | ghWi | $\overline{ghWi_1} \rightarrow \frac{ghWm+ghWp}{\sqrt{2}}$<br>$\mathrm{ghWi_{2}}\rightarrow-\frac{\sqrt{2}}{(\mathrm{ghWm\!-\!\mathrm{ghWp})}$<br>$ghWi_3 \rightarrow c_w ghZ + ghAs_w$ |
| $g$ hB | F |   |    |    | ghB  | $ghB \rightarrow c_wghA - ghZs_w$                                                                                                    |

Table 8: Details of unphysical ghost fields. The headers are as follows:  $SC = self$  conjugate,  $I =$  indices,  $FI =$  flavor index,  ${\rm QN}$  = quantum numbers, and Mem = members.

### 4 Lagrangian

In this section, we describe the Lagrangian of our model implementation.

### 4.1  $L_1$

$$
\begin{array}{l} -\frac{1}{4}\left(-\partial_{\nu}\left[B_{\mu}\right]+ \partial_{\mu}\left[B_{\nu}\right]\right)^{2}- \\ \frac{1}{4}\left(-\partial_{\nu}\left[G_{\mu,{\rm a}1}\right]+ \partial_{\mu}\left[G_{\nu,{\rm a}1}\right]+ g_{s}f_{{\rm a}1,{\rm a}2,{\rm a}3}G_{\mu,{\rm a}2}G_{\nu,{\rm a}3}\right)\left(-\partial_{\nu}\left[G_{\mu,{\rm a}1}\right]+ \partial_{\mu}\left[G_{\nu,{\rm a}1}\right]+ g_{s}f_{{\rm a}1,{\rm a}4,{\rm a}5}G_{\mu,{\rm a}4}G_{\nu,{\rm a}5}\right)- \\ \frac{1}{4}\left(-\partial_{\nu}\left[\mathbf{W}{\rm i}_{\mu,{\rm i}1}\right]+ \partial_{\mu}\left[\mathbf{W}{\rm i}_{\nu,{\rm i}1}\right]+ g_{w}\epsilon_{{\rm i}1,{\rm i}2,{\rm i}3}\mathbf{W}{\rm i}_{\mu,{\rm i}2}\mathbf{W}{\rm i}_{\mu,{\rm i}3}\right)\left(-\partial_{\nu}\left[\mathbf{W}{\rm i}_{\mu,{\rm i}1}\right]+ \partial_{\mu}\left[\mathbf{W}{\rm i}_{\nu,{\rm i}1}\right]+ g_{w}\epsilon_{{\rm i}1,{\rm i}4,{\rm i}5}\mathbf{W}{\rm i}_{\mu,{\rm i}4}\mathbf{W}{\rm i}_{\nu,{\rm i}5}\right) \end{array}
$$

### 4.2  $L_2$

$$
\frac{1}{2}\mu^2(H+v)^2 - \frac{1}{4}(H+v)^4\lambda + \frac{e^2(H+v)^2(\text{Wi}_{\mu,1}-i\text{Wi}_{\mu,2})(\text{Wi}_{\mu,1}+i\text{Wi}_{\mu,2})}{8s_w^2} + \\ \left(\frac{e(H+v)B_\mu}{2\sqrt{2}c_w} - \frac{i\partial_\mu[H]}{\sqrt{2}} - \frac{e(H+v)\text{Wi}_{\mu,3}}{2\sqrt{2}s_w}\right)\left(\frac{e(H+v)B_\mu}{2\sqrt{2}c_w} + \frac{i\partial_\mu[H]}{\sqrt{2}} - \frac{e(H+v)\text{Wi}_{\mu,3}}{2\sqrt{2}s_w}\right)
$$

### 4.3  $L_3$

$$
\begin{aligned} &i\overline{\mathrm{d}}\mathrm{q}.\gamma^{\mu}.\partial_{\mu}[\mathrm{d}\mathrm{q}]+i\overline{l}.\gamma^{\mu}.\partial_{\mu}[l]+i\overline{\mathrm{u}}\mathrm{q}.\gamma^{\mu}.\partial_{\mu}[\mathrm{u}\mathrm{q}]+i\overline{\mathrm{v}}l.\gamma^{\mu}.\partial_{\mu}[\mathrm{v}\mathrm{u}]+i\overline{\mathrm{v}}l.\gamma^{\mu}.\partial_{\mu}[\mathrm{v}\mathrm{u}]+e^{B_{\mu}\overline{\mathrm{d}}}\mathrm{q}.\gamma^{\mu}.P_{-}\mathrm{d}\mathrm{q}}&-\frac{eB_{\mu}\overline{\mathrm{d}}\mathrm{q}.\gamma^{\mu}.P_{+}\mathrm{d}\mathrm{q}}{3c_{w}}-\frac{eB_{\mu}\overline{l}.\gamma^{\mu}.P_{-}\mathrm{d}\mathrm{q}}{3c_{w}}-\frac{eB_{\mu}\overline{l}.\gamma^{\mu}.P_{-}\mathrm{d}\mathrm{q}}{2c_{w}}+\frac{2eB_{\mu}\overline{\mathrm{u}}\mathrm{q}.\gamma^{\mu}.P_{+}\mathrm{u}\mathrm{q}}{3c_{w}}&-\frac{eB_{\mu}\overline{\mathrm{v}}l.\gamma^{\mu}.P_{-}\mathrm{v}\mathrm{l}}{2c_{w}}+g_{s}\left(\overline{\mathrm{d}}\mathrm{q}.T^{a}.\gamma^{\mu}.\mathrm{d}\mathrm{q}+\overline{\mathrm{u}}\mathrm{q}.T^{a}.\gamma^{\mu}.\mathrm{u}\mathrm{q}\right)G_{\mu,a}+\\&\frac{e\left(\sqrt{2}\mathrm{v}l.\gamma^{\mu}.P_{-}.lW_{\mu}+\sqrt{2}\overline{\mathrm{u}}\mathrm{q}.CKM.\gamma^{\mu}.P_{-}\mathrm{d}\mathrm{q}W_{\mu}+\sqrt{2}\overline{l}.\gamma^{\mu}.P_{-}.\mathrm{v}\mathrm{l}W_{\mu}}^{\dagger}+\sqrt{2}\overline{\mathrm{d}}\mathrm{q}.CKM^{\dagger}.\gamma^{\mu}.P_{-}\mathrm{u}\mathrm{q}W_{\mu}}^{\dagger}-\overline{\mathrm{d}}\mathrm{q}.\gamma^{\mu}.P_{-}\mathrm{d}\mathrm{q}W_{\mu},s-\overline{l}.\gamma^{\mu}.P_{-}.lWi_{\mu,3}+\overline{\mathrm{u}}\mathrm{q}.\gamma^{\mu}.P_{-}\mathrm{u}\mathrm{q}Wi_{\mu,3}+\overline{\mathrm{v}}l}
$$

### 4.4  $L_4$

−  $\frac{1}{\sqrt{2}}$ <br>  $\frac{(H+v)\bar{dq}_{s\$4761,n\$4761,i\$4761}.\bar{dq}_{r\$4761,n\$4761,i\$4761} P_{+s\$4761,r\$4761} \bar{dq}_{r\$4761}}{2} - \frac{(H+v)\bar{dq}_{r\$4763,n\$4762,i\$4762}.\bar{dq}_{r\$4764,n\$4762,i\$4762} P_{-r\$4763,r\$4764} \bar{d'}_{n\$4762}}{2}$ −  $\frac{(H+v)\stackrel{_\text{T}}{l}\_s}{\frac{s}{4761,n}\frac{s}{164761}.\frac{l}{164761,n}\frac{s}{164761,r}\_s}{\frac{s}{2}}-\frac{(H+v)\stackrel{_\text{T}}{l}\_s}{\frac{s}{4765,n}\frac{s}{4762}.\frac{l}{164765,n}\_s}{\frac{s}{2}}-\frac{1}{\sqrt{2}}$ 2 2  $\frac{(H+v) \bar{u_1}_{s34761,n84761,i84761,n84761,n84761,n84761} - (H+v) \bar{u_1}_{s4767,n84762,i84762,n84762,i84762,i84762} P_{-r84767,n84768} y^u_{-r84762} }{\sqrt{2}}$ 2 2

### 4.5  $L_5$

 $2\sqrt{2} \left( \bar{\mathrm{d}}_{\mathrm{q}_{s,n,i}} .\mathrm{u}_{\mathrm{T},m,j}{}^C \mathrm{K6bar}[k,i,j] \mathrm{LUDL}_{m,n} P_{-s,r} \mathrm{six} 1_k + \bar{\mathrm{d}}_{\mathrm{q}_{s,n,i}} .\mathrm{u}_{\mathrm{T},m,j}{}^C \mathrm{K6bar}[k,i,j] \mathrm{LQQR}_{m,n} P_{+s,r} \mathrm{six} 1_k \right)$ −  $MSIX1<sup>2</sup> six1<sub>k</sub> six1<sub>k</sub><sup>†</sup> + \frac{1}{2}LHS1(H + v)<sup>2</sup> six1<sub>k</sub> six1<sub>k</sub><sup>†</sup> +$  $2\sqrt{2} \left( {\rm LQQR}_{m,n} * \bar{\rm u\bar{q}}_{\rm r\$4777,m,j}{}^C. \rm{d}q_{\rm r\$4778,n,i} K6[k,i,j] P_{-\rm r\$4777,\rm r\$4778} \rm{six1} k^\dagger + LUDL_{m,n} * \bar{\rm u\bar{q}}_{\rm r\$4775,m,j}{}^C. \rm{d}q_{\rm r\$4776,n,i} K6[k,i,j] P_{+\rm r\$4775,\rm r\$}$  $\text{LSS11six1}_{k1} \text{six1}_{k2} \text{six1}_{k1}^{\dagger} \text{six1}_{k2}^{\dagger} + 2\sqrt{2}\bar{\text{dq}}_{s,n,i} \text{.dq}_{r,m,j}^{\phantom{r}} C_{\text{K6bar}}[k,i,j] \text{LDDL}_{m,n} P_{-s,r} \text{six2}_{k} +$  $2\sqrt{2}\text{LDDL}_{m,n} * \overline{\text{dq}}_{\text{rs}4779,m,j}^{\text{}}^C.\text{dq}_{\text{rs}4780,n,i}^{\text{K6}[k,i,j]}P_{+\text{rs}4779,\text{rs}4780}^{\text{six2}}\text{sin}^{\text{t}}\text{dx}^{\text{t}} - \text{MSIX}2^2\text{sin}2_{k}\text{sin}2_{k}^{\text{}} + \frac{1}{2}\text{LHS2}(H+v)^2\text{sin}2_{k}\text{sin}2_{k}^{\text{}} + \frac{1}{2}\text{MS2}(H+v)^2\text{sin}2_{k}\text$  $\mathrm{LSS122six1_{k2}six1_{k1}}^\dagger\mathrm{six2_{k1}six2_{k2}^\dagger} + \mathrm{LSS121six1_{k1}six1_{k1}^\dagger\mathrm{six2_{k2}six2_{k2}^\dagger} + \mathrm{LSS22six2_{k1} six2_{k2} six2_{k1}^\dagger\mathrm{six2_{k2}^\dagger} +$  $2\sqrt{2}\bar{\mathbf{u}}_{\mathbf{q}_{s,n,i}}.\mathbf{u}_{\mathbf{q}_{r,m,j}}{}^C\text{K6bar}[k,i,j]\text{LUUL}_{m,n}P_{-s,r}\text{six3}_{k} +$ 

 $2\sqrt{2} \text{LUUL}_{m,n} * \bar{uq}_{rs4781,m,j}^{\phantom{1}} C \cdot uq_{rs4782,n,i} \text{K6}[k,i,j] P_{+rs4781,r\$4782} \text{six} 3_k^\dagger - \text{MSIX} 2^2 \text{six} 3_k \text{six} 3_k^\dagger^\dagger + \frac{1}{2} \text{LHS} 3(H+v)^2 \text{six} 3_k \text{six} 3_k^\dagger +$  $\mathrm{LSS132six1_{k2}six1_{k1}}$ † $\mathrm{six3_{k1}six3_{k2}}$ † $\mathrm{+LSS232six2_{k2}six2_{k1}}$ † $\mathrm{six3_{k1}six3_{k2}}$ † $\mathrm{+LSS131six1_{k1}six1_{k1}}$ † $\mathrm{six3_{k2}six3_{k2}}$ † $\mathrm{+LSS131six1_{k1}xix1_{k1}}$  $\text{LSS231}\text{six2}_{k1}\text{six2}_{k1}$ † $\text{six3}_{k2}\text{six3}_{k2}$ † $\text{+LSS33}\text{six3}_{k1}\text{six3}_{k2}\text{six3}_{k1}$ † $\text{six3}_{k2}$ † $\text{+}$ 

 $\left(\partial_\mu\left[\text{six1}_k{}^\dagger\right]+\frac{1}{3}ig_1B_\mu\text{six1}_k{}^\dagger+ig_sG_{\mu,\text{a}}\text{s}_4\text{769}\text{six1}_{\text{i}}\text{s}_4\text{769},\kappa^{\text{a}}\text{s}_4\text{769}\right)\left(\partial_\mu\left[\text{six1}_k\right]-\frac{1}{3}ig_1B_\mu\text{six1}_k-ig_sG_{\mu,\text{a}}\text{s}_4\text{770}\text{six1}_{\text{i}}\text{s}_4\text{770}\text{T6}_{k,\text{i}}\text{s}_4\text{770}\right)$  $\ddot{\rm a}$  $\left(\partial_\mu\left[\text{six}2_k^\dagger\right]-\frac{2}{3}ig_1B_\mu\text{six}2_k^\dagger+ig_sG_{\mu,\text{a}}\text{s}_4771\text{six}2_{\text{i}}\text{s}_4771^\dagger\text{T6}_{\text{i}}\text{s}_4771,k^{\text{a}}\text{s}_4771\right)\left(\partial_\mu\left[\text{s} \text{i} x2_k\right]+\frac{2}{3}ig_1B_\mu\text{s} \text{i} x2_k-ig_sG_{\mu,\text{a}}\text{s}_4772\text{s} \text{i} x2_{\text{i}}\text{s}_4772\text{T6}_{k,\text{i}}\text$  $\ddot{\textbf{a}}$  $\left( \partial_\mu \left[ \text{six3}_k{}^\dagger \right] + \frac{4}{3} i g_1 B_\mu \text{six3}_k{}^\dagger + i g_s G_{\mu, \text{a}} \text{s}^4773} \text{six3}_{\text{i}} \text{s}^4773 \text{s}^3 \right) \left( \partial_\mu \left[ \text{six3}_k \right] - \frac{4}{3} i g_1 B_\mu \text{six3}_k - i g_s G_{\mu, \text{a}} \text{s}^4774} \text{six3}_{\text{i}} \text{s}^4774} \text{T} \text{6}_{k, \text{i}} \text{s}^4774} \text{T} \text{$  $\ddot{\textbf{a}}$ 

## 5 Parameters

In this section, we describe the parameters of our model implementation.

### 5.1 External Parameters

In this subsection, we describe the external parameters of our model. The details of the external parameters can be found in Tables 9, 10, 11.

| $\mathbf P$          | $\mathcal{C}$ | I    | $\mathbf{V}$                          | $\mathbf D$ | PN                     | BN              | <b>OB</b>      | IO        | Description                  |
|----------------------|---------------|------|---------------------------------------|-------------|------------------------|-----------------|----------------|-----------|------------------------------|
| $\alpha \text{EWM1}$ | $\mathbf F$   |      | 127.9                                 |             | $\mathrm{aEWM1}$       | <b>SMINPUTS</b> |                | QED, $-2$ | Inverse of the electroweak   |
|                      |               |      |                                       |             |                        |                 |                |           | coupling constant            |
| $G_f$                | $\mathbf F$   |      | 0.0000116637                          |             |                        | <b>SMINPUTS</b> |                | QED, 2    | Fermi constant               |
| $\alpha_s$           | $\mathbf F$   |      | 0.1184                                |             | $\mathbf{a}\mathbf{S}$ | <b>SMINPUTS</b> |                | QCD, 2    | Strong coupling constant at  |
|                      |               |      |                                       |             |                        |                 |                |           | the Z pole.                  |
| ymdo                 | $\mathbf{F}$  |      | $\overline{0}$ .                      |             |                        | YUKAWA          | $\mathbf{1}$   |           | Down Yukawa mass             |
| ymup                 | $\mathbf{F}$  |      | $\overline{0}$ .                      |             |                        | <b>YUKAWA</b>   | $\overline{2}$ |           | Up Yukawa mass               |
| yms                  | $\mathbf F$   |      | $\overline{0}$ .                      |             |                        | YUKAWA          | 3              |           | Strange Yukawa mass          |
| ymc                  | $\mathbf F$   |      | $\overline{0}$ .                      |             |                        | YUKAWA          | $\overline{4}$ |           | Charm Yukawa mass            |
| ymb                  | $\mathbf F$   |      | 4.7                                   |             |                        | <b>YUKAWA</b>   | $\overline{5}$ |           | Bottom Yukawa mass           |
| ymt                  | $\mathbf{F}$  |      | 172.                                  |             |                        | YUKAWA          | $\,6\,$        |           | Top Yukawa mass              |
| yme                  | $\mathbf F$   |      | $\overline{0}$ .                      |             |                        | <b>YUKAWA</b>   | 11             |           | ${\rm Electron}$ Yukawa mass |
| ymm                  | $\mathbf F$   |      | $\overline{0}$ .                      |             |                        | YUKAWA          | 13             |           | Muon Yukawa mass             |
| ymtau                | $\mathbf{F}$  |      | 1.777                                 |             |                        | YUKAWA          | 15             |           | Tau Yukawa mass              |
| $\theta_c$           | $\mathbf F$   |      | 0.227736                              |             |                        | <b>CKMBLOCK</b> |                |           | Cabibbo angle                |
| $_{\rm LQQRR}$       | $\mathbf{F}$  | f, f | $LQQRR_{1,1} \rightarrow 0.1$         |             |                        |                 |                | QCD, 1    |                              |
|                      |               |      | $\mathrm{LQQRR}_{1,2}\rightarrow 0.$  |             |                        |                 |                |           |                              |
|                      |               |      | $\text{LQQRR}_{1,3}\rightarrow 0.$    |             |                        |                 |                |           |                              |
|                      |               |      | $\mathrm{LQQRR}_{2,1}\rightarrow 0.$  |             |                        |                 |                |           |                              |
|                      |               |      | $LQQRR_{2,2} \rightarrow 0.1$         |             |                        |                 |                |           |                              |
|                      |               |      | $\mathrm{LQQRR}_{2,3} \rightarrow 0.$ |             |                        |                 |                |           |                              |
|                      |               |      | $\mathrm{LQQRR}_{3,1}\rightarrow0.$   |             |                        |                 |                |           |                              |
|                      |               |      | $LQQRR_{3,2} \rightarrow 0.$          |             |                        |                 |                |           |                              |
|                      |               |      | $LQQRR_{3,3} \rightarrow 0.1$         |             |                        |                 |                |           |                              |
| LQQRI                | $\mathbf F$   | f, f | $LQQRI1,1 \rightarrow 0.$             |             |                        |                 |                | QCD, 1    |                              |
|                      |               |      | $LQQRI1,2 \rightarrow 0.$             |             |                        |                 |                |           |                              |
|                      |               |      | $LQQRI1,3 \rightarrow 0.$             |             |                        |                 |                |           |                              |
|                      |               |      | $LQQRI_{2,1} \rightarrow 0.$          |             |                        |                 |                |           |                              |
|                      |               |      | $LQQRI_{2,2} \rightarrow 0.$          |             |                        |                 |                |           |                              |
|                      |               |      | $LQQRI2,3 \rightarrow 0.$             |             |                        |                 |                |           |                              |
|                      |               |      | $LQQRI3,1 \rightarrow 0.$             |             |                        |                 |                |           |                              |
|                      |               |      | $\mathrm{LQQRI}_{3,2}\rightarrow0.$   |             |                        |                 |                |           |                              |
|                      |               |      | $LQQRI3,3 \rightarrow 0.$             |             |                        |                 |                |           |                              |
| <b>LUDLR</b>         | $\mathbf{F}$  | f, f | $LUDLR_{1,1} \rightarrow 0.1$         |             |                        |                 |                | QCD, 1    |                              |
|                      |               |      | LUDLR <sub>1,2</sub> $\rightarrow$ 0. |             |                        |                 |                |           |                              |
|                      |               |      | $\text{LUDLR}_{1,3}\rightarrow 0.$    |             |                        |                 |                |           |                              |
|                      |               |      | $LUDLR_{2,1} \rightarrow 0.$          |             |                        |                 |                |           |                              |
|                      |               |      | $LUDLR_{2,2} \rightarrow 0.1$         |             |                        |                 |                |           |                              |
|                      |               |      | LUDLR <sub>2,3</sub> $\rightarrow$ 0. |             |                        |                 |                |           |                              |
|                      |               |      | LUDLR <sub>3,1</sub> $\rightarrow$ 0. |             |                        |                 |                |           |                              |
|                      |               |      | LUDLR <sub>3,2</sub> $\rightarrow$ 0. |             |                        |                 |                |           |                              |

Table 9: Details of external parameters. The headers are as follows:  $P =$  parameter,  $C =$  complex,  $I =$  indices,  $V =$  value,  $D =$  definition,  $PN =$  parameter name,  $BN =$  block name,  $OB =$  order block, and  $IO =$  interaction order.

| ${\bf P}$              | $\mathcal{C}$ | $\rm I$ | $\mathbf{V}$                           | D | PN | ${\rm BN}$ | <b>OB</b> | IO     | Description |
|------------------------|---------------|---------|----------------------------------------|---|----|------------|-----------|--------|-------------|
|                        |               |         | $LUDLR_{3,3} \rightarrow 0.1$          |   |    |            |           |        |             |
| ${\rm LUDLI}$          | $_{\rm F}$    | f, f    | $LUDLI_{1,1}\rightarrow 0.$            |   |    |            |           | QCD, 1 |             |
|                        |               |         | $LUDLI_{1,2}\rightarrow 0.$            |   |    |            |           |        |             |
|                        |               |         | $LUDLI_{1,3} \rightarrow 0.$           |   |    |            |           |        |             |
|                        |               |         | $LUDLI_{2,1}\rightarrow 0.$            |   |    |            |           |        |             |
|                        |               |         | $LUDLI_{2,2}\rightarrow 0.$            |   |    |            |           |        |             |
|                        |               |         | $LUDLI_{2,3} \rightarrow 0.$           |   |    |            |           |        |             |
|                        |               |         | $LUDLI_{3,1}\rightarrow 0.$            |   |    |            |           |        |             |
|                        |               |         | $LUDLI_{3,2}\rightarrow 0.$            |   |    |            |           |        |             |
|                        |               |         | $LUDLI_{3,3} \rightarrow 0.$           |   |    |            |           |        |             |
| <b>LUULR</b>           | $_{\rm F}$    | f, f    | $LUULAR_{1,1} \rightarrow 0.1$         |   |    |            |           | QCD, 1 |             |
|                        |               |         | LUULR <sub>1,2</sub> $\rightarrow$ 0.  |   |    |            |           |        |             |
|                        |               |         | $LUULR_{1,3} \rightarrow 0.$           |   |    |            |           |        |             |
|                        |               |         | LUULR <sub>2,1</sub> $\rightarrow$ 0.  |   |    |            |           |        |             |
|                        |               |         | $LUULR_{2,2} \rightarrow 0.1$          |   |    |            |           |        |             |
|                        |               |         | LUULR <sub>2,3</sub> $\rightarrow$ 0.  |   |    |            |           |        |             |
|                        |               |         | LUULR <sub>3,1</sub> $\rightarrow$ 0.  |   |    |            |           |        |             |
|                        |               |         | LUULR <sub>3,2</sub> $\rightarrow$ 0.  |   |    |            |           |        |             |
|                        |               |         | $LUULR_{3,3} \rightarrow 0.1$          |   |    |            |           |        |             |
| ${\rm LULI}$           | $_{\rm F}$    | f, f    | $LUULI1,1 \rightarrow 0.$              |   |    |            |           | QCD, 1 |             |
|                        |               |         | $LUULI1,2 \rightarrow 0.$              |   |    |            |           |        |             |
|                        |               |         | $LUULI1,3 \rightarrow 0.$              |   |    |            |           |        |             |
|                        |               |         | $\mathrm{LUULI}_{2,1}\rightarrow0.$    |   |    |            |           |        |             |
|                        |               |         | $LUULI_{2,2} \rightarrow 0.$           |   |    |            |           |        |             |
|                        |               |         | $LUULI_{2,3} \rightarrow 0.$           |   |    |            |           |        |             |
|                        |               |         | $LUULI_{3,1} \rightarrow 0.$           |   |    |            |           |        |             |
|                        |               |         | $LUULI_{3,2} \rightarrow 0.$           |   |    |            |           |        |             |
|                        |               |         | $LUULI_{3,3} \rightarrow 0.$           |   |    |            |           |        |             |
| $\operatorname{LDDLR}$ | $\mathbf F$   | f, f    | LDDLR <sub>1,1</sub> $\rightarrow$ 0.1 |   |    |            |           | QCD, 1 |             |
|                        |               |         | LDDLR <sub>1,2</sub> $\rightarrow$ 0.  |   |    |            |           |        |             |
|                        |               |         | LDDLR <sub>1,3</sub> $\rightarrow$ 0.  |   |    |            |           |        |             |
|                        |               |         | LDDLR <sub>2,1</sub> $\rightarrow$ 0.  |   |    |            |           |        |             |
|                        |               |         | LDDLR <sub>2.2</sub> $\rightarrow$ 0.1 |   |    |            |           |        |             |
|                        |               |         | LDDLR <sub>2,3</sub> $\rightarrow$ 0.  |   |    |            |           |        |             |
|                        |               |         | LDDLR <sub>3,1</sub> $\rightarrow$ 0.  |   |    |            |           |        |             |
|                        |               |         | LDDLR <sub>3,2</sub> $\rightarrow$ 0.  |   |    |            |           |        |             |
|                        |               |         | LDDLR <sub>3,3</sub> $\rightarrow$ 0.1 |   |    |            |           |        |             |

Table 10: Details of external parameters. The headers are as follows:  $P =$  parameter,  $C =$  complex,  $I =$  indices,  $V =$  value,  $D =$  definition,  $PN =$  parameter name,  $BN =$  block name,  $OB =$  order block, and  $IO =$  interaction order.

| $\mathbf{P}$     | $\mathcal{C}$             | T    | V                                     | D | PN | BN | OB | IO     | Description |
|------------------|---------------------------|------|---------------------------------------|---|----|----|----|--------|-------------|
| <b>LDDLI</b>     | $_{\rm F}$                | f, f | LDDLI <sub>1,1</sub> $\rightarrow$ 0. |   |    |    |    | QCD, 1 |             |
|                  |                           |      | LDDLI <sub>1,2</sub> $\rightarrow$ 0. |   |    |    |    |        |             |
|                  |                           |      | $LDDLI1,3 \rightarrow 0.$             |   |    |    |    |        |             |
|                  |                           |      | $LDDLI_{2,1} \rightarrow 0.$          |   |    |    |    |        |             |
|                  |                           |      | $LDDLI_{2,2} \rightarrow 0.$          |   |    |    |    |        |             |
|                  |                           |      | $LDDLI_{2,3} \rightarrow 0.$          |   |    |    |    |        |             |
|                  |                           |      | $LDDLI_{3,1} \rightarrow 0.$          |   |    |    |    |        |             |
|                  |                           |      | $LDDLI3,2 \rightarrow 0.$             |   |    |    |    |        |             |
|                  |                           |      | LDDLI <sub>3,3</sub> $\rightarrow$ 0. |   |    |    |    |        |             |
| LHS1             | F                         |      | 0.1                                   |   |    |    |    | QED, 2 |             |
| LHS <sub>2</sub> | F                         |      | 0.1                                   |   |    |    |    | QED, 2 |             |
| LHS3             | F                         |      | 0.1                                   |   |    |    |    | QED, 2 |             |
| LSS11            | F                         |      | 0.1                                   |   |    |    |    | QCD, 2 |             |
| <b>LSS121</b>    | $\mathbf F$               |      | 0.1                                   |   |    |    |    | QCD, 2 |             |
| <b>LSS122</b>    | F                         |      | 0.1                                   |   |    |    |    | QCD, 2 |             |
| <b>LSS131</b>    | F                         |      | 0.1                                   |   |    |    |    | QCD, 2 |             |
| <b>LSS132</b>    | $\mathbf F$               |      | 0.1                                   |   |    |    |    | QCD, 2 |             |
| LSS22            | F                         |      | 0.1                                   |   |    |    |    | QCD, 2 |             |
| <b>LSS231</b>    | $_{\rm F}$                |      | 0.1                                   |   |    |    |    | QCD, 2 |             |
| <b>LSS232</b>    | F                         |      | 0.1                                   |   |    |    |    | QCD, 2 |             |
| LSS33            | $\boldsymbol{\mathrm{F}}$ |      | 0.1                                   |   |    |    |    | QCD, 2 |             |

Table 11: Details of external parameters. The headers are as follows:  $P =$  parameter,  $C =$  complex,  $I =$  indices,  $V =$  value,  $D =$  definition,  $PN =$  parameter name,  $BN =$  block name,  $OB =$  order block, and  $IO =$  interaction order.

### 5.2 Internal Parameters

| $\mathbf{P}$         | $\overline{C}$ | L            | V         | $\ensuremath{\text{NV}}$               | D | PN                         | IO        | Description                          |
|----------------------|----------------|--------------|-----------|----------------------------------------|---|----------------------------|-----------|--------------------------------------|
| $\alpha_{\rm EW}$    | $\mathbf F$    |              | Eq. $2$   | 0.00781861                             |   | $\mathrm{aEW}$             | QED, 2    | Electroweak coupling contant         |
| $M_W$                | ${\bf F}$      |              | Eq. $3$   | 79.8244                                |   |                            |           | W mass                               |
| $\mathrm{sw}2$       | F              |              | Eq. $4$   | 0.233699                               |   |                            |           | Squared Sin of the Weinberg<br>angle |
| $\boldsymbol{e}$     | F              |              | Eq. $5$   | 0.313451                               |   |                            | QED, 1    | Electric coupling constant           |
| $c_w$                | $\mathbf{F}$   |              | Eq. $6\,$ | 0.875386                               |   |                            |           | Cos of the Weinberg angle            |
| $s_w$                | ${\bf F}$      |              | Eq. 7     | 0.483424                               |   |                            |           | Sin of the Weinberg angle            |
| $g_{\boldsymbol{w}}$ | ${\bf F}$      |              | Eq. $8$   | 0.648397                               |   |                            | QED, 1    | Weak coupling constant               |
| $g_1$                | ${\bf F}$      |              | Eq. $9$   | 0.358072                               |   |                            | QED, 1    | $U(1)Y$ coupling constant            |
| $g_s$                | $\mathbf{F}$   |              | Eq. 10    | 1.21978                                |   | G                          | QCD, 1    | Strong coupling constant             |
| $\boldsymbol{v}$     | ${\bf F}$      |              | Eq. 11    | 246.221                                |   |                            | $QED, -1$ | <b>Higgs VEV</b>                     |
| $\lambda$            | F              |              | Eq. 12    | 0.118764                               |   | lam                        | QED, 2    | Higgs quartic coupling               |
| $\mu$                | $\mathbf F$    |              | Eq. 13    | 84.8528                                |   |                            |           | Coefficient of the quadratic         |
|                      |                |              |           |                                        |   |                            |           | piece of the Higgs potential         |
| yl                   | $\mathbf F$    | $\mathbf{f}$ | Eq. 14    | $y^l{}_1 \rightarrow 0.$               |   | $y^l{}_1 \rightarrow ye$   | QED, 1    | Lepton Yukawa coupling               |
|                      |                |              |           | $y^l{}_2 \rightarrow 0.$               |   | $y^{l_2} \rightarrow ym$   |           |                                      |
|                      |                |              |           | $y^l{}_3 \rightarrow 0.0102065$        |   | $y^l_3 \rightarrow$ ytau   |           |                                      |
| yu                   | ${\bf F}$      | f            | Eq. $15$  | $y^u{}_1 \rightarrow 0.$               |   | $y^u{}_1 \rightarrow y$ up | QED, 1    | U-quark Yukawa coupling              |
|                      |                |              |           | $y^u{}_2 \rightarrow 0.$               |   | $y^u{}_2 \rightarrow yc$   |           |                                      |
|                      |                |              |           | $y^u{}_3 \rightarrow 0.987914$         |   | $y^u{}_3 \rightarrow yt$   |           |                                      |
| yd                   | F              | f            | Eq. $16$  | $y^d_1 \rightarrow 0.$                 |   | $y^d_1 \rightarrow y$ do   | QED, 1    | D-quark Yukawa coupling              |
|                      |                |              |           | $y^d{}_2 \rightarrow 0.$               |   | $y^d{}_2 \rightarrow y$ s  |           |                                      |
|                      |                |              |           | $y^d{}_3 \rightarrow 0.0269953$        |   | $y^d{}_3 \rightarrow yb$   |           |                                      |
| CKM                  | $_{\rm F}$     | f, f         | Eq. 17    | $CKM_{1,1} \rightarrow 0.97418$        |   |                            |           | CKM-Matrix                           |
|                      |                |              |           | $\text{CKM}_{1,2}\rightarrow 0.225773$ |   |                            |           |                                      |
|                      |                |              |           | $CKM_{1,3} \rightarrow 0.$             |   |                            |           |                                      |
|                      |                |              |           | $CKM_{2,1} \rightarrow -0.225773$      |   |                            |           |                                      |
|                      |                |              |           | $CKM_{2,2} \rightarrow 0.97418$        |   |                            |           |                                      |
|                      |                |              |           | $CKM_{2,3} \rightarrow 0.$             |   |                            |           |                                      |
|                      |                |              |           | $CKM_{3,1} \rightarrow 0.$             |   |                            |           |                                      |
|                      |                |              |           | $CKM_{3,2} \rightarrow 0.$             |   |                            |           |                                      |

In this subsection, we describe the internal parameters of our model. The details of the internal parameters can be found

Table 12: Details of internal parameters. The headers are as follows:  $P =$  parameter,  $C =$  complex,  $I =$  Indices,  $V =$  value,  $NV =$  numerical value,  $D =$  definition,  $PN =$  parameter name, and  $IO =$  interaction order.

in Tables 12, 13, 14. The values and definitions of the internal parameters will be written below.

 $CKM_{3,3} \rightarrow 1.$ 

$$
\alpha_{\rm EW} = \frac{1}{\alpha \rm EWM1} \tag{2}
$$

$$
M_W = \sqrt{\frac{MZ^2}{2} + \sqrt{\frac{MZ^4}{4} - \frac{MZ^2 \pi \alpha_{EW}}{\sqrt{2}G_f}}}
$$
(3)

$$
sw2 = 1 - \frac{M_W^2}{MZ^2} \tag{4}
$$

| $\mathbf{P}$ | $\mathcal{C}$ | T    | $\mathbf V$ | NV                                        | D | PN | IO     | Description |
|--------------|---------------|------|-------------|-------------------------------------------|---|----|--------|-------------|
| LQQR         | $\mathbf T$   | f, f | Eq. 18      | $\text{LQQR}_{1,1}\rightarrow 0.1+0.1$    |   |    | QCD, 1 |             |
|              |               |      |             | $\text{LQQR}_{1,2}\rightarrow 0. + 0.I$   |   |    |        |             |
|              |               |      |             | $LQQR_{1,3} \rightarrow 0.+0.I$           |   |    |        |             |
|              |               |      |             | $LQQR_{1,2} \rightarrow 0.+0.I$           |   |    |        |             |
|              |               |      |             | $\text{LQQR}_{2.2} \rightarrow 0.1 + 0.1$ |   |    |        |             |
|              |               |      |             | $\text{LQQR}_{2,3}\rightarrow 0. + 0. I$  |   |    |        |             |
|              |               |      |             | $LQQR_{1,3} \rightarrow 0.+0.I$           |   |    |        |             |
|              |               |      |             | $LQQR_{2.3} \rightarrow 0. + 0.1$         |   |    |        |             |
|              |               |      |             | $\text{LQQR}_{3.3} \rightarrow 0.1 + 0.1$ |   |    |        |             |
| ${\rm LUDL}$ | T             | f, f | Eq. 19      | $LUDL_{1,1} \rightarrow 0.1 + 0.1$        |   |    | QCD, 1 |             |
|              |               |      |             | $LUDL_{1,2} \rightarrow 0.+0.I$           |   |    |        |             |
|              |               |      |             | $LUDL_{1,3} \rightarrow 0.+0.I$           |   |    |        |             |
|              |               |      |             | $LUDL_{1,2} \rightarrow 0.+0.I$           |   |    |        |             |
|              |               |      |             | $LUDL_{2,2} \rightarrow 0.1 + 0.1$        |   |    |        |             |
|              |               |      |             | $LUDL_{2,3} \rightarrow 0.+0.I$           |   |    |        |             |
|              |               |      |             | $LUDL_{1,3} \rightarrow 0.+0.I$           |   |    |        |             |
|              |               |      |             | $LUDL_{2,3} \rightarrow 0.+0.I$           |   |    |        |             |
|              |               |      |             | $LUDL_{3,3} \rightarrow 0.1 + 0.1$        |   |    |        |             |
| $LUUL$       | T             | f, f | Eq. 20      | $LUUL_{1,1} \rightarrow 0.1 + 0.1$        |   |    | QCD, 1 |             |
|              |               |      |             | $LUUL_{1,2} \rightarrow 0.+0.I$           |   |    |        |             |
|              |               |      |             | $LUUL_{1,3} \rightarrow 0.+0.I$           |   |    |        |             |
|              |               |      |             | $LUUL_{1,2} \rightarrow 0.+0.I$           |   |    |        |             |
|              |               |      |             | $LUUL_{2,2} \rightarrow 0.1 + 0.1$        |   |    |        |             |
|              |               |      |             | $LUUL_{2,3} \rightarrow 0.+0.1$           |   |    |        |             |
|              |               |      |             | $LUUL_{1,3} \rightarrow 0.+0.I$           |   |    |        |             |
|              |               |      |             | $LUUL_{2,3} \rightarrow 0.+0.I$           |   |    |        |             |
|              |               |      |             | $LUUL_{3,3} \rightarrow 0.1 + 0.1$        |   |    |        |             |
| <b>LDDL</b>  | T             | f, f | Eq. 21      | $LDDL_{1,1} \rightarrow 0.1 + 0.1$        |   |    | QCD, 1 |             |
|              |               |      |             | $LDDL_{1,2} \rightarrow 0.+0.I$           |   |    |        |             |
|              |               |      |             | $LDDL_{1,3} \rightarrow 0.+0.I$           |   |    |        |             |
|              |               |      |             | $LDDL_{1,2} \rightarrow 0.+0.I$           |   |    |        |             |
|              |               |      |             | $LDDL_{2,2} \rightarrow 0.1 + 0.1$        |   |    |        |             |
|              |               |      |             | $LDDL_{2,3} \rightarrow 0.+0.I$           |   |    |        |             |

Table 13: Details of internal parameters. The headers are as follows:  $P =$  parameter,  $C =$  complex,  $I =$  Indices,  $V =$  value,  $NV =$  numerical value,  $D =$  definition,  $PN =$  parameter name, and  $IO =$  interaction order.

| P |  | NV                                 |  | $D$ $\vert$ PN $\vert$ IO $\vert$ Description |
|---|--|------------------------------------|--|-----------------------------------------------|
|   |  | $LDDL_{1,3} \rightarrow 0.+0.I$    |  |                                               |
|   |  | $LDDL_{2,3} \rightarrow 0.+0.I$    |  |                                               |
|   |  | $LDDL_{3,3} \rightarrow 0.1 + 0.1$ |  |                                               |

Table 14: Details of internal parameters. The headers are as follows:  $P =$  parameter,  $C =$  complex,  $I =$  Indices,  $V =$  value,  $NV =$  numerical value,  $D =$  definition,  $PN =$  parameter name, and  $IO =$  interaction order.

$$
e = 2\sqrt{\pi}\sqrt{\alpha_{\rm EW}}\tag{5}
$$

$$
c_w = \sqrt{1 - sw2} \tag{6}
$$

$$
s_w = \sqrt{\text{s}w2} \tag{7}
$$

$$
g_w = \frac{e}{s_w} \tag{8}
$$

$$
g_1 = \frac{e}{c_w} \tag{9}
$$

$$
g_s = 2\sqrt{\pi}\sqrt{\alpha_s} \tag{10}
$$

$$
v = \frac{2M_W s_w}{e} \tag{11}
$$

$$
\lambda = \frac{\text{MH}^2}{2v^2} \tag{12}
$$

$$
\mu = \sqrt{v^2 \lambda} \tag{13}
$$

$$
y^{l}_{1} = \frac{\sqrt{2} \text{yme}}{v}
$$
  
\n
$$
y^{l}_{2} = \frac{\sqrt{2} \text{ymm}}{v}
$$
 (14)

$$
y^{l}_{3} = \frac{\sqrt{2}y_{\text{mtau}}}{v}
$$
  

$$
y^{u}_{3} = \frac{\sqrt{2}y_{\text{mu}}}{v}
$$

$$
y^{u_1} = \frac{\sqrt{2ymp}}{v}
$$
  
\n
$$
y^{u_2} = \frac{\sqrt{2ymc}}{v}
$$
  
\n
$$
y^{u_3} = \frac{\sqrt{2ymt}}{v}
$$
\n(15)

$$
y_{1}^{d} = \frac{\sqrt{2}\text{ymdo}}{v}
$$
  
\n
$$
y_{2}^{d} = \frac{\sqrt{2}\text{yms}}{v}
$$
  
\n
$$
y_{3}^{d} = \frac{\sqrt{2}\text{ymb}}{v}
$$
\n(16)

$$
CKM_{1,1} = Cos [\theta_c]
$$
  
\n
$$
CKM_{1,2} = Sin [\theta_c]
$$
  
\n
$$
CKM_{1,3} = 0
$$
  
\n
$$
CKM_{2,1} = -Sin [\theta_c]
$$
  
\n
$$
CKM_{2,2} = Cos [\theta_c]
$$
  
\n
$$
CKM_{3,1} = 0
$$
  
\n
$$
CKM_{3,1} = 0
$$
  
\n
$$
CKM_{3,2} = 0
$$
  
\n
$$
CKM_{3,3} = 1
$$
\n(17)

$$
LQQR_{i,j} = iLQQRI_{i,j} + LQQRR_{i,j}
$$
\n(18)

$$
LUDL_{i,j} = iLUDLI_{i,j} + LUDLR_{i,j}
$$
\n(19)

$$
LUUL_{i,j} = iLUULI_{i,j} + LUULR_{i,j}
$$
\n(20)

$$
LDDL_{i,j} = iLDDLI_{i,j} + LDDLR_{i,j}
$$
\n(21)

## References

[1] N. D. Christensen and C. Duhr, arXiv:0806.4194 [hep-ph].